#### Section 5: Dummy Variables and Interactions

Carlos M. Carvalho The University of Texas at Austin McCombs School of Business

http://faculty.mccombs.utexas.edu/carlos.carvalho/teaching/

1

#### Example: Detecting Sex Discrimination

Imagine you are a trial lawyer and you want to file a suit against a company for salary discrimination... you gather the following data...

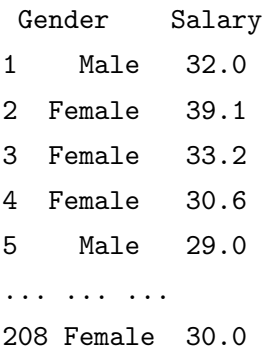

You want to relate salary(Y) to gender(X)... how can we do that?

Gender is an example of a categorical variable. The variable gender separates our data into 2 groups or categories. The question we want to answer is: "how is your salary related to which group you belong to..."

Could we think about additional examples of categories potentially associated with salary?

- $\triangleright$  MBA education vs. not
- $\blacktriangleright$  legal vs. illegal immigrant
- $\blacktriangleright$  quarterback vs wide receiver

We can use regression to answer these question but we need to recode the categorical variable into a dummy variable

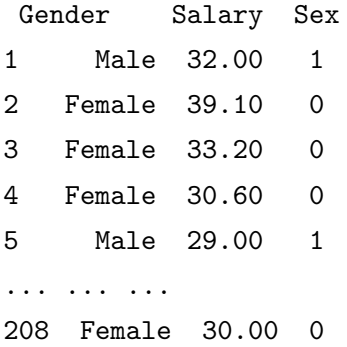

Note: In Excel you can create the dummy variable using the formula:

$$
= lF(\mathsf{Gender} = "Male", 1, 0)
$$

Now you can present the following model in court:

$$
Salary_i = \beta_0 + \beta_1 Sex_i + \epsilon_i
$$

How do you interpret  $\beta_1$ ?

$$
E[Salary|Sex = 0] = \beta_0
$$
  

$$
E[Salary| Sex = 1] = \beta_0 + \beta_1
$$

 $\beta_1$  is the male/female difference

$$
Salary_i = \beta_0 + \beta_1 Sex_i + \epsilon_i
$$

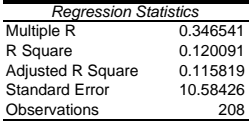

ANOVA

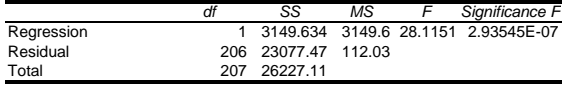

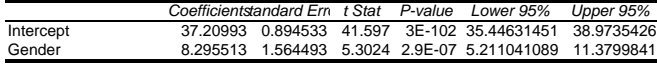

 $\hat{\beta}_1 = b_1 = 8.29...$  on average, a male makes approximately  $\$8,300$ more than a female in this firm.

How should the plaintiff's lawyer use the confidence interval in his presentation?

How can the defense attorney try to counteract the plaintiff's argument?

Perhaps, the observed difference in salaries is related to other variables in the background and  $\overline{NOT}$  to policy discrimination...

Obviously, there are many other factors which we can legitimately use in determining salaries:

- $\blacktriangleright$  education
- $\blacktriangleright$  job productivity
- $\blacktriangleright$  experience

How can we use regression to incorporate additional information?

Let's add a measure of experience...

$$
Salary_i = \beta_0 + \beta_1 Sex_i + \beta_2 Exp_i + \epsilon_i
$$

What does that mean?

$$
E[Salary|Sex = 0, Exp] = \beta_0 + \beta_2 Exp
$$
  

$$
E[Salary| Sex = 1, Exp] = (\beta_0 + \beta_1) + \beta_2 Exp
$$

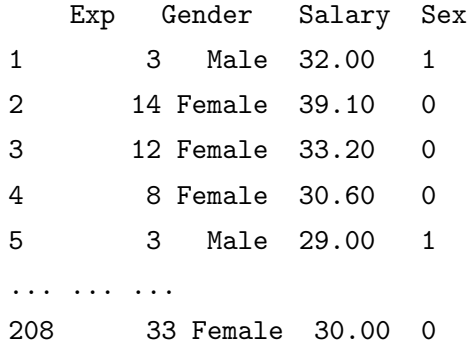

$$
Salary_i = \beta_0 + \beta_1 Sex_i + \beta_2 Exp + \epsilon_i
$$

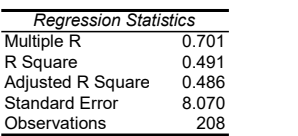

ANOVA

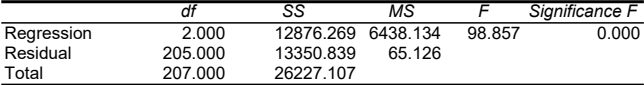

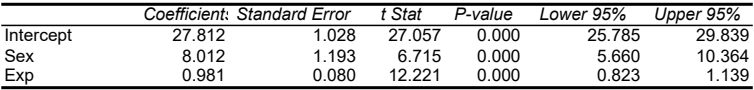

Salary<sub>i</sub> =  $27 + 8$ Sex<sub>i</sub> + 0.98Exp<sub>i</sub> +  $\epsilon_i$ 

Is this good or bad news for the defense?

$$
Salary_i = \begin{cases} 27 + 0.98 \text{Exp}_i + \epsilon_i & \text{females} \\ 35 + 0.98 \text{Exp}_i + \epsilon_i & \text{males} \end{cases}
$$

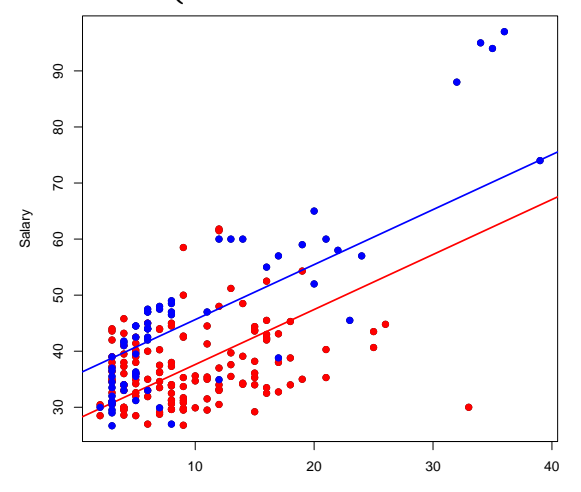

11

Experience

We can use dummy variables in situations in which there are more than two categories. Dummy variables are needed for each category except one, designated as the "base" category.

Why? Remember that the numerical value of each category has no quantitative meaning!

We want to evaluate the difference in house prices in a couple of different neighborhoods.

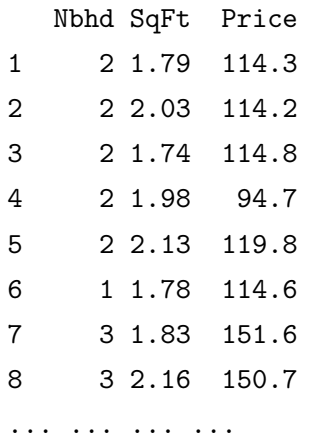

... ... ...

Let's create the dummy variables  $dn1$ ,  $dn2$  and  $dn3...$ 

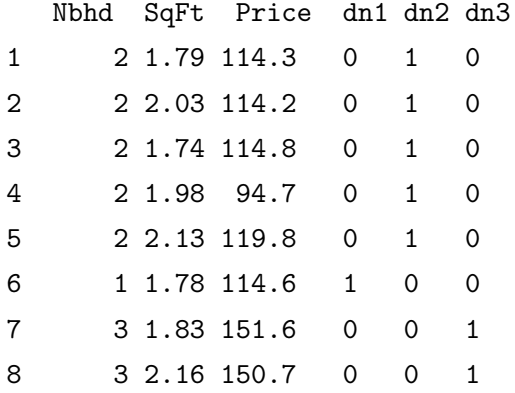

$$
Price_i = \beta_0 + \beta_1 dn1_i + \beta_2 dn2_i + \beta_3 Size_i + \epsilon_i
$$

$$
E[Price | dn1 = 1, Size] = \beta_0 + \beta_1 + \beta_3 Size \quad \text{(Nbhd 1)}
$$
\n
$$
E[Price | dn2 = 1, Size] = \beta_0 + \beta_2 + \beta_3 Size \quad \text{(Nbhd 2)}
$$
\n
$$
E[Price | dn1 = 0, dn2 = 0, Size] = \beta_0 + \beta_3 Size \quad \text{(Nbhd 3)}
$$

$$
Price = \beta_0 + \beta_1 dn1 + \beta_2 dn2 + \beta_3 Size + \epsilon
$$

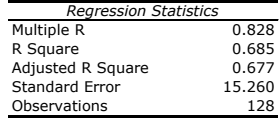

ANOVA

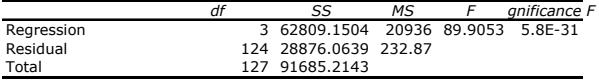

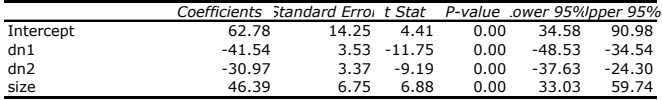

Price =  $62.78 - 41.54$ dn1 – 30.97dn2 + 46.39Size +  $\epsilon$ 

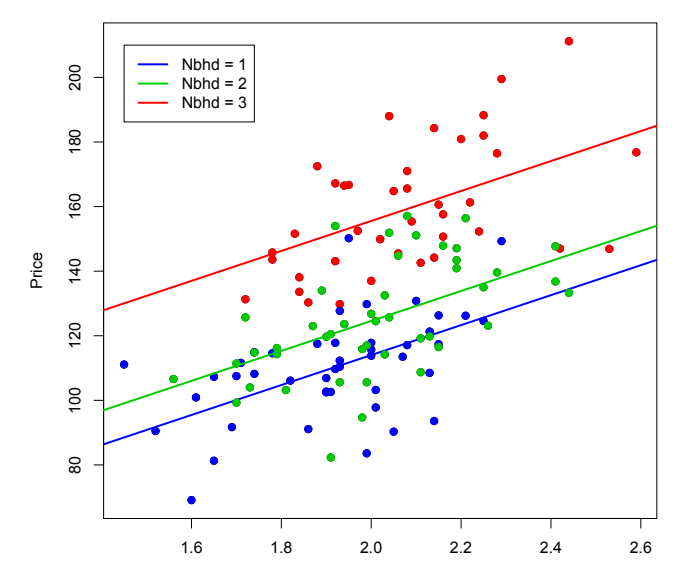

Size

$$
Price = \beta_0 + \beta_1 Size + \epsilon
$$

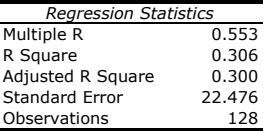

#### ANOVA

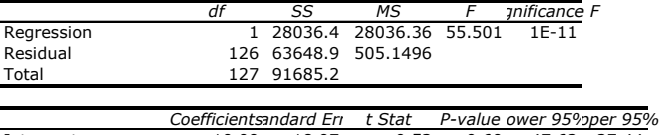

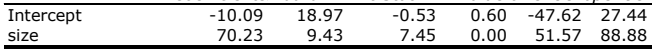

$$
Price = -10.09 + 70.23Size + \epsilon
$$

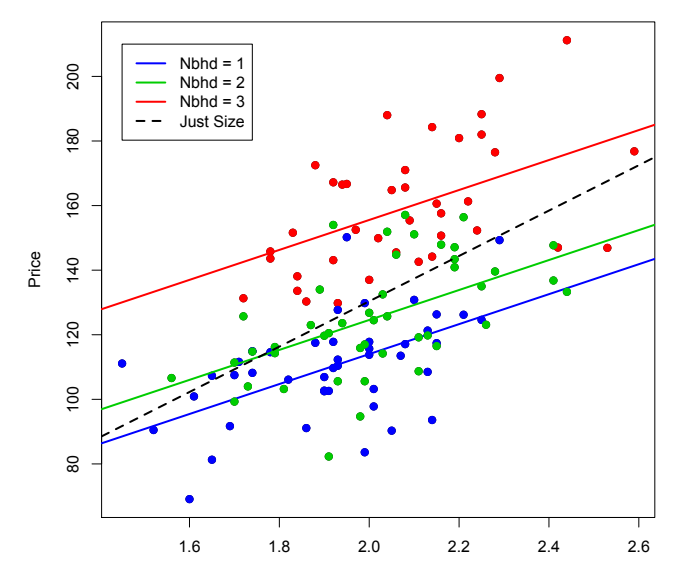

Size

#### Back to the Sex Discrimination Case

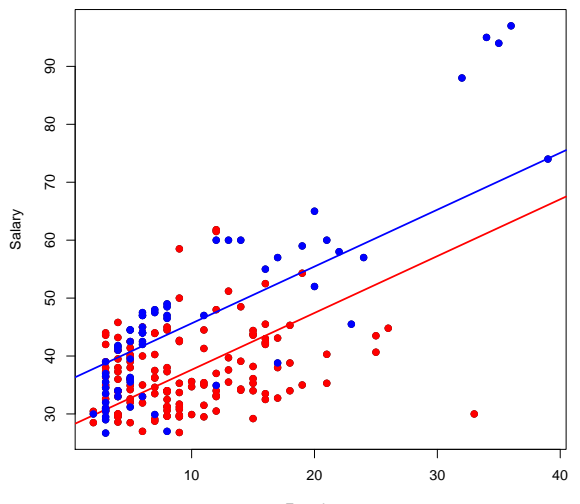

Experience

Does it look like the effect of experience on salary is the same for males and females? 20

#### Back to the Sex Discrimination Case

Could we try to expand our analysis by allowing a different slope for each group?

Yes... Consider the following model:

$$
Salary_i = \beta_0 + \beta_1 Exp_i + \beta_2 Sex_i + \beta_3 Exp_i \times Sex_i + \epsilon_i
$$

For Females:

 $Salarv_i = \beta_0 + \beta_1 Exp_i + \epsilon_i$ 

For Males:

Salary<sub>i</sub> =  $(\beta_0 + \beta_2) + (\beta_1 + \beta_3)Exp_i + \epsilon_i$ 

## Sex Discrimination Case

How does the data look like?

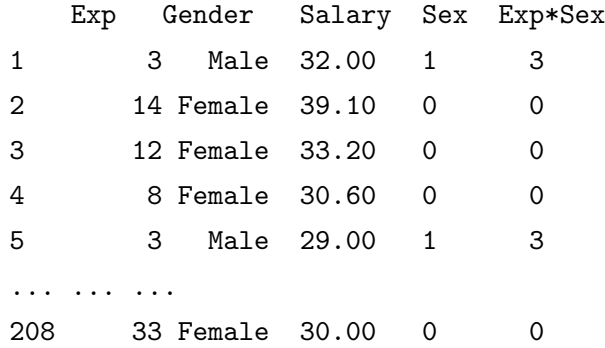

#### Sex Discrimination Case

$$
Salary = \beta_0 + \beta_1 Sex + \beta_2 Exp + \beta_3 Exp * Sex + \epsilon
$$

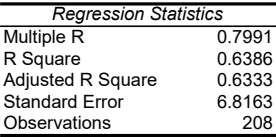

#### ANOVA

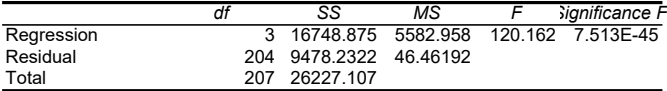

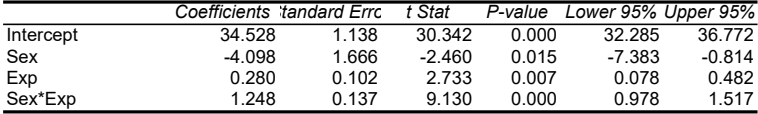

Salary = 34 – 4Sex + 0.28Exp + 1.24Exp  $*$  Sex +  $\epsilon$ 

#### Sex Discrimination Case

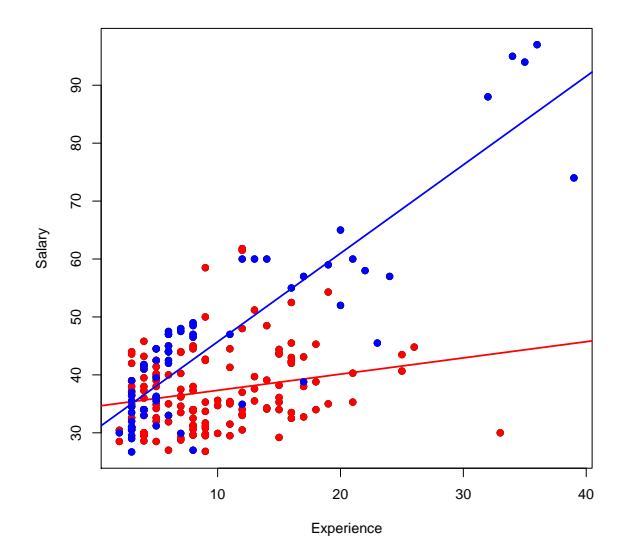

#### Is this good or bad news for the plaintiff? 24

#### Variable Interaction

So, the effect of experience on salary is different for males and females... in general, when the effect of the variable  $X_1$  onto Y depends on another variable  $X_2$  we say that  $X_1$  and  $X_2$  interact with each other.

We can extend this notion by the inclusion of multiplicative effects through interaction terms.

$$
Y = \beta_0 + \beta_1 X_1 + \beta_2 X_2 + \beta_3 (X_1 X_2) + \varepsilon
$$

$$
\frac{\partial E[Y|X_1, X_2]}{\partial X_1} = \beta_1 + \beta_3 X_2
$$

We will pick this up in our next section...

#### Example: College GPA and Age

Consider the connection between college and MBA grades: A model to predict McCombs GPA from college GPA could be

$$
\textit{GPA}^{\textit{MBA}} = \beta_0 + \beta_1 \textit{GPA}^{\textit{Bach}} + \varepsilon
$$

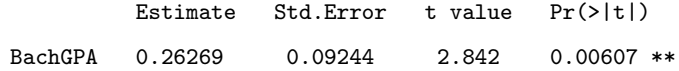

For every 1 point increase in college GPA, your expected GPA at McCombs increases by about .26 points.

#### College GPA and Age

However, this model assumes that the marginal effect of College GPA is the same for any age.

It seems that how you did in college should have less effect on your MBA GPA as you get older (farther from college).

We can account for this intuition with an interaction term:

 $GPA^{MBA} = \beta_0 + \beta_1 GPA^{Bach} + \beta_2 (Age \times GPA^{Bach}) + \varepsilon$ 

Now, the college effect is  $\frac{\partial E[GPA^{MBA}]GPA^{Bach} Age]}{\partial GPA^{Bach}} = \beta_1 + \beta_2 Age$ .

Depends on Age!

#### College GPA and Age

#### $GPA^{MBA} = \beta_0 + \beta_1 GPA^{Bach} + \beta_2 (Age \times GPA^{Bach}) + \varepsilon$

Here, we have the interaction term but do not the main effect of age... what are we assuming?

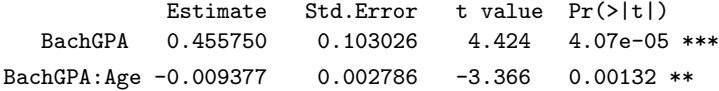

### College GPA and Age

Without the interaction term

 $\blacktriangleright$  Marginal effect of College GPA is  $b_1 = 0.26$ .

#### With the interaction term:

 $\blacktriangleright$  Marginal effect is  $b_1 + b_2$ Age = 0.46 – 0.0094Age.

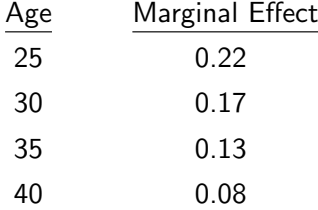